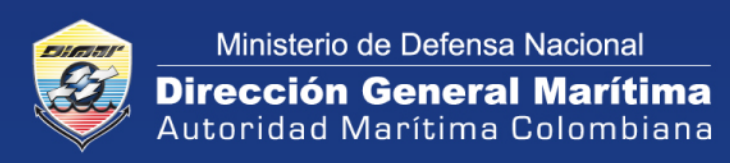

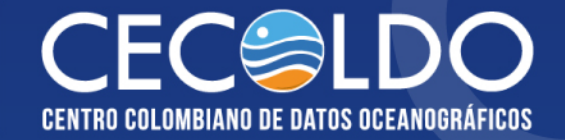

# Guía

# Envío de datos sobre acidificación de los océanos para el portal IODE SDG 14.3.1

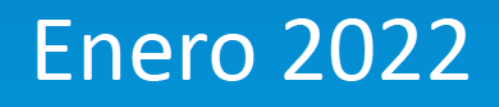

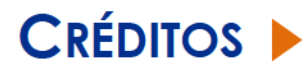

Es una publicación digital del Centro Colombiano de Datos Oceanográficos (Cecoldo) [https://cecoldo.dimar.mil.co](https://cecoldo.dimar.mil.co/)  de la Dirección General Marítima (Dimar) Teléfono: +57 (1) 220 0490 Bogotá D.C., Colombia [www.dimar.mil.co](http://www.dimar.mil.co/)

Ministerio de Defensa Nacional Dirección General Marítima Subdirección de Desarrollo Marítimo

#### **DIRECCIÓN**

Vicealmirante José Joaquín Amézquita García Director General Marítimo

Capitán de FragataJosé Andrés Díaz Ruíz Subdirector de Desarrollo Marítimo

Capitán de Corbeta Jonathan Gómez Sierra Coordinador Grupo de Investigación Científica y Señalización Marítima

#### **EDITORIAL DIMAR**

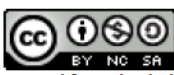

**GUÍA NUCLE NUITES EN 1989 EN 1989 EN 1989 EN 1989 EN 1989 EN 1989 EN 1989 EN 1989 EN 1989 EN 1989 EN 1989 EN 1**<br>Guía envío de datos sobre acidificación de los océanos para el portal IODE SDG 14.3.1" por [Dimar](http://creativecommons.org/choose/www.dimar.mil.co) se encuentra bajo un[a Creative](http://creativecommons.org/licenses/by-nc-sa/4.0/)  Commons Reconocimiento-NoComercial-CompartirIgual 4.0 [Internacional License.](http://creativecommons.org/licenses/by-nc-sa/4.0/) 

#### COORDINACIÓN TÉCNICA

Asesora del Sector Defensa Ruby Ortiz Martínez Coordinadora del Cecoldo

"Guía envío de datos sobre acidificación de los océanos para el portal IODE SDG 14.3.1" es una publicación digital de la Dirección General Marítima (Dimar). Es de carácter técnico e informativo; emitido anualmente y dirigido al sector marítimo, y a la comunidad científica y académica, en idioma español y en formato electrónico. La información y conceptos expresados en esta publicación deben ser utilizados por los interesados bajo su responsabilidad y criterio. Sin embargo, se entiende que cualquier divergencia con lo publicado es de interés de Dimar, por lo que se agradece el envío de sus correspondientes sugerencias. Este producto intelectual está protegido por el Copyright y cuenta con una política de acceso abierto para su consulta. Sus condiciones de reconocimiento, uso y distribución están definidas por el licenciamiento Creative Commons (CC), que expresa de antemano los derechos definidos por Dimar.

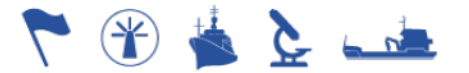

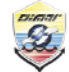

Ministerio de Defensa Nacional **Dirección General Marítima**<br>Autoridad Marítima Colombiana ENVÍO DE DATOS SOBRE ACIDIFICACIÓN DE LOS OCÉANOS PARA EL PORTAL IODE SDG 14.3.1

Proceso: M15-00 GESTIÓN DE LA INFORMACIÓN OCEANOGRÁFICA Y METEOROLÓGICA MARINA<br>Código: M15-00-GUI-013<br>Versión: 1

# **CONTENIDO**

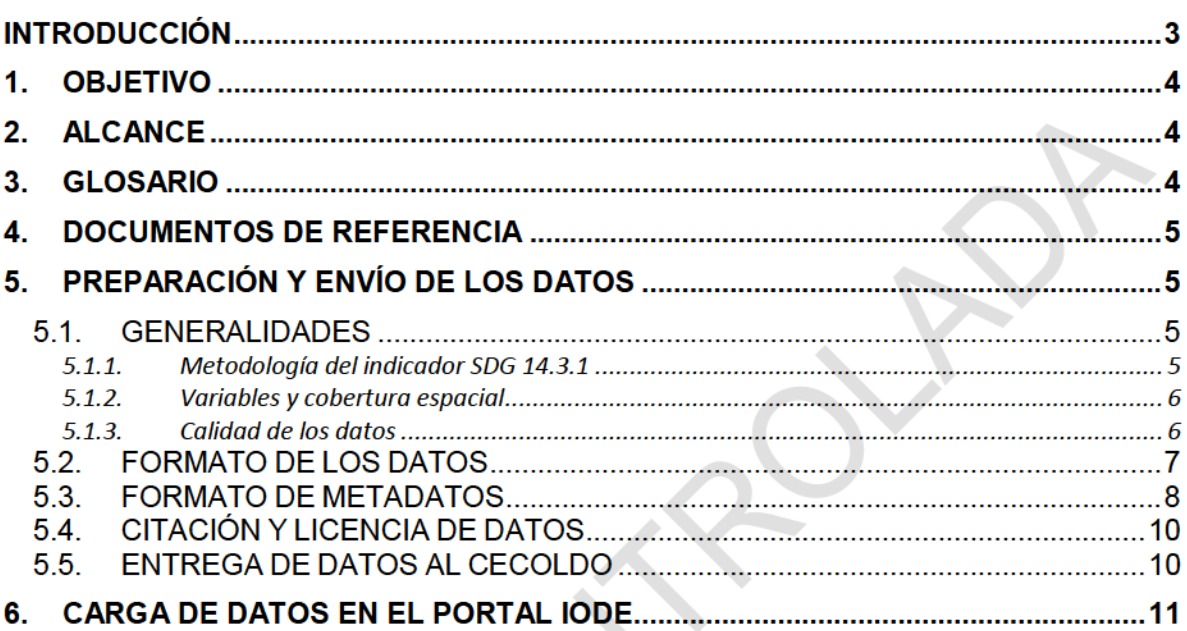

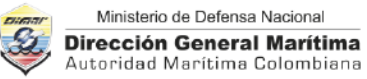

ENVÍO DE DATOS SOBRE ACIDIFICACIÓN DE LOS OCÉANOS PARA EL PORTAL IODE SDG14.3.1

Proceso: M15-00 GESTIÓN DE LA INFORMACIÓN OCEANOGRÁFICA Y METEOROLÓGICA MARINA Código: M15-00-GUI-013 Versión:

#### LISTA DE FIGURAS

#### Pág.

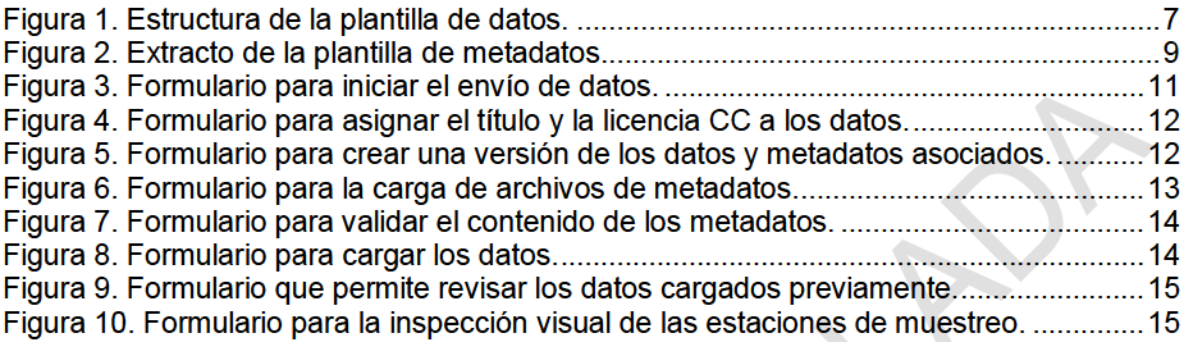

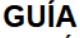

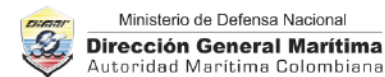

Proceso:M1500 GESTIÓN DE LA INFORMACIÓN OCEANOGRÁFICA Y METEOROLÓGICA MARINA Código: M15-00-GUI-013 Versión:

#### <span id="page-4-0"></span>INTRODUCCIÓN

En 2016, el Grupo Interinstitucional y de Expertos sobre los indicadores de los Objetivos de Desarrollo Sostenible (ODS), designó a la Comisión Oceanográfica Intergubernamental (COI) dela Organización de las Naciones Unidas para la Educación, la Ciencia y la Cultura UNESCO),como organismo custodio de dos metas del ODS 14 y sus indicadores conexos; estos son: investigación científica marina (meta 14.a) yacidificación de los océanos (meta 14.3). Sobre este último fue encargada de elaborar una metodología para fundamentar el indicador 14.3.1 de los ODS, recopilar datos de los Estados Miembros relacionados con este indicador e informar a las Naciones Unidas del avance.

La metodología del indicador 14.3.1 de los ODS proporciona la orientación necesaria sobre la manera de efectuar las observaciones sobre acidificación de los océanos, usando diferentes tipos de tecnología y midiendo diferentes variables. Asimismo, explica la manera y el tipo de conjuntos de datos que se deben enviar a la COI, que hayan sido sometidos a un control de calidad tal y como lo solicita el Grupo Interinstitucional y de Expertos sobre los Indicadores de los  $ODS<sup>1</sup>$ , a fin de garantizar que se elaboren productos globales y, posiblemente, regionales.

Esta metodología ha sido desarrollada en colaboración con el Programa para el Intercambio Internacional de Datos e Información Oceanográficos (IODE), expertos internacionales sobre acidificación de los océanos (entre los que se incluyen gestores de datos) y la Red Mundial de Observación de la Acidificación de los Océanos (GOAON[\).](#page-4-2) Tras la aprobación de la metodología por parte del Consejo Ejecutivo de la COI en julio de 2018 y la revaluación del indicador 14.3.1 realizada por el Grupo Interinstitucional y de Expertos sobre los Indicadores de los ODS en noviembre de ese mismo año, actualmente el indicador se considera "claro desde el punto de vista conceptual y se dispone de unametodología establecida internacionalmente y normas, pero los países no elaboran datos periódicamente".

En virtud de lo antecedente, la COI anima a los Estados Miembros a enviar los datos relacionados con el indicador 14.3.1 de los ODS, y con el objetivo de simplificar este envío, la COI junto con el programa IODE, ha desarrollado un portal en línea basado en la metodología del indicador 14.3.1 de los  $ODS<sup>3</sup>$  $ODS<sup>3</sup>$  $ODS<sup>3</sup>$ . Los datos deberán ser enviados por conducto del Centro Colombiano de Datos Oceanográficos (Cecoldo).

Por ello, con el presente documento el Cecoldo busca orientar el envío de este tipo de datos para su carga en elportal IODE, cumpliendo con la política establecida por la COI para el depósito y publicación de datos sobre acidificación de los océanos, y en especial la metodología del indicador 14.3.1 de los ODS.

<span id="page-4-1"></span>Las directrices del Grupo Interinstitucional y de Expertos sobre los Indicadores de los ODS pueden ser consultadas en: https://unstats.un.org/sdgs/iaeg-sdgs

<span id="page-4-2"></span><sup>&</sup>lt;sup>2</sup> Los miembros del GOA-ON para Colombia puede ser consultados en: http://www.goa-on.org/members/current.php

<span id="page-4-3"></span><sup>&</sup>lt;sup>3</sup> SDG 14.3.1 Data Portal disponible en: https://oa.iode.org/

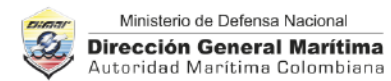

Proceso:M1500 GESTIÓN DE LA INFORMACIÓN OCEANOGRÁFICA Y METEOROLÓGICA MARINA Código: M15-00-GUI-013 Versión:

#### <span id="page-5-0"></span>1. OBJETIVO

<span id="page-5-1"></span>Describir la preparación y envío de datos sobre acidificación de los océanos al portal COI-IODE basado en la metodología del indicador 14.3.1 de los ODS, por conducto del Cecoldo.

#### 2. ALCANCE

Aplica para datos colombianos de variables relacionadas con el indicador 14.3.1 de los ODS tales como: Carbono Total inorgánico o Carbono Inorgánico Disuelto (CT/DIC), pH, presión parcial del dióxido de carbono (pC02), Alcalinidad Total (AT/TA), profundidad, salinidad y temperatura del agua, los cuales cuentan con el aval de las autoridades nacionales pertinentes de los Estados Miembros de la COI, y la aceptación de una licencia abierta Creative Commons(CC).

#### <span id="page-5-2"></span>3. GLOSARIO

Bandera de calidad. Son indicadores que permiten contar con información general acerca de la calidad de los datos.

Control de calidad de nivel primario. Es el control de calidad de datos oceanográficos, en el cual se definen únicamente los indicadores de calidad de los datos, es decir, las banderas de calidad.

Creative Commons. Son un conjunto de licencias que sirven para compartir creaciones intelectuales (entre ellas los datos) y para que el creador de la obra pueda decida bajo qué condiciones de uso se puede utilizar su creación.

Datos. Son datos de observación oceanográfica, datos derivados y campos reticulados.

Identificador persistente. Es una forma de identificar un objeto digital sin importar su enlace en internet (URL), de forma que, si éste cambia, el objeto sigue teniendo la misma identificación. Un ejemplo de identificador persistente es el Digital Object Identifier (DOI).

Libre acceso. Significa no discriminatorio y gratuito. "Sin cargo", en el contexto de la Política de Intercambio de Datos de la COI (2019), significa no más que el costo de reproducción y entrega, sin cargo por los datos y productos en sí.

Metadatos. Son "datos sobre datos" que describen el contenido, la calidad, el estado y otras características de los datos.

No comercial.Significa que no se realiza con fines de lucro, recuperación de costos o reventa.

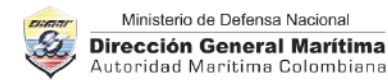

Proceso:M1500 GESTIÓN DE LA INFORMACIÓN OCEANOGRÁFICA Y METEOROLÓGICA MARINA Código: M15-00-GUI-013 Versión:

#### <span id="page-6-0"></span>4. DOCUMENTOS DE REFERENCIA

Circular de la COI No. 2815 IOCNR/Kl/KS del 24 de noviembre de 2020 que trata sobre la "Recopilación anual de datos con relación al indicador 14.3.1 de los Objetivos de Desarrollo Sostenible: Acidez media del mar (pH) medida en un conjunto convenido de estaciones de muestreo representativas".

IOC Oceanographic Data Exchange Policy(2019[\). https://www.iode.org/policy.](https://www.iode.org/policy)

IOC. (2013). Ocean Data Standards, Vol.3: Recommendation for a Quality Flag Scheme for the Exchange of Oceanographic and Marine Meteorological Data[. https://repository.oceanbestpractices.org/handle/11329/413.](https://repository.oceanbestpractices.org/handle/11329/413)

**IOC** Indicator methodology for

14.3.[1. https://www.iode.org/index.php?option=com\\_oe&task=viewDocumentRecord&docI](https://www.iode.org/index.php?option=com_oe&task=viewDocumentRecord&docID=26155) [D=26155](https://www.iode.org/index.php?option=com_oe&task=viewDocumentRecord&docID=26155) 

IOC SDG 14.3.1 Data templa[te https://www.iode.org/index.php?option=com\\_oe&task=viewDocumentRecord&do](https://www.iode.org/index.php?option=com_oe&task=viewDocumentRecord&docID=26313) [cID=26313](https://www.iode.org/index.php?option=com_oe&task=viewDocumentRecord&docID=26313)

IOC SDG 14.3.1 Metadata instructio[ns https://www.iode.org/index.php?option=com\\_oe&task=viewDocumentRecord&](https://www.iode.org/index.php?option=com_oe&task=viewDocumentRecord&docID=26000) [docID=26000](https://www.iode.org/index.php?option=com_oe&task=viewDocumentRecord&docID=26000) 

IOC SDG 14.3.1 Metadata templa[te https://www.iode.org/index.php?option=com\\_oe&task=viewDocumentRecord&do](https://www.iode.org/index.php?option=com_oe&task=viewDocumentRecord&docID=26001) [cID=26001](https://www.iode.org/index.php?option=com_oe&task=viewDocumentRecord&docID=26001) 

IODE SDG 14.3.1 Data Portal. https://oa.iode.org/

Oficio No. 261 VP-CCO-SECCO-SSECCO-ARINPO-OFINT-9.2 del 26 de abril de 2021 que trata sobre "Recopilación anual de datos con relación al indicador 14.3.1 de los Objetivos de Desarrollo Sostenible".

# <span id="page-6-1"></span>5. PREPARACIÓN Y ENVÍO DE LOS DATOS

# <span id="page-6-2"></span>5.1. GENERALIDADES

#### <span id="page-6-3"></span>5.1.1. Metodología del indicador SDG 14.3.1

Los datos de las variables que sean enviadas al portal IODE ODS 14.3.1 deberán seguir las directrices que establece la metodología d[el indicador SDG 14.3.1.](https://www.iode.org/index.php?option=com_oe&task=viewDocumentRecord&docID=26155)

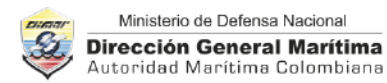

Proceso:M1500 GESTIÓN DE LA INFORMACIÓN OCEANOGRÁFICA Y METEOROLÓGICA MARINA Código: M15-00-GUI-013 Versión:

#### <span id="page-7-0"></span>5.1.2. Variables y cobertura espacial

- Todos los datos relevantes de Colombia de acidificación de los océanos pueden enviarse a la COI por conducto del Cecoldo, ya sea mediante el muestreo continuo (periódico) o discreto en océano abierto o en sitios costeros, siempre y cuando el conjunto de datos contenga mínimo dos de los cuatro parámetros de química de carbonatos(DIC, pH, pCO2, AT) y estén acompañados de datos de temperatura, salinidad y profundidad del muestreo para caracterizar la química de carbonatos del agua.
- ٠ También se pueden enviar parámetros adicionales como silicatos y fosfatos que contribuyen con la calidad de la medición de la alcalinidad u otros parámetros que permitan describir mejor el ecosistema.
- Se recomienda el envío de datos de aguas superficiales ( $\leq$  10 m), pero se aceptarán  $\blacksquare$ datos de todas las profundidades en la columna de agua.
- Las estaciones de muestreo representativas definidas en la metodología del indicador SDG 14.3.1 pueden ser: 1) sitios que tienen una frecuencia de medición adecuada para describir la variabilidad y las tendencias en la química de los carbonatos, para brindar información crítica sobre la exposición y los impactos en los sistemas marinos; y 2) sitios con datos de calidad suficiente y con información completa de metadatos que permitan la integración con datos de otros países.

#### <span id="page-7-1"></span>5.1.3. Calidad de los datos

- Los datos que serán enviados en el portal del IODE deberán haber sido validados por las autoridades nacionales pertinentes de los Estados Miembros de la COI.
- Los conjuntos de datos deberán haber sido sometidos a un control de calidad primario п conducente a la asignación de banderas de calidad recomendadas por el programa internacional IODE.
- Además de los metadatos detallados para cada conjunto de datos, se deben describir п los procedimientos operativos estándar de control de calidad (POE, por sus siglas en inglés) utilizados para cada parámetro.

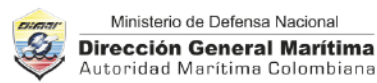

Proceso: M15-00 GESTIÓN DE LA INFORMACIÓN OCEANOGRÁFICA Y METEOROLÓGICA MARINA Código: M15-00-GUI-013 Versión:

#### <span id="page-8-0"></span>5.2. FORMATO DELOS DATOS

- El envío al portal IODE incluye dos tipos de archivo: los datos y los metadatos.
- Solicite las plantillas de datos y metadatos al correo [cecoldo@dimar.mil.co](mailto:cecoldo@dimar.mil.co) o descárguelas e[n https://oa.iode.org/.](https://oa.iode.org/)
- Los datos deben ser organizados en laplantilla disponible en formato XLSX que tiene п la estructura de la Figura 1.

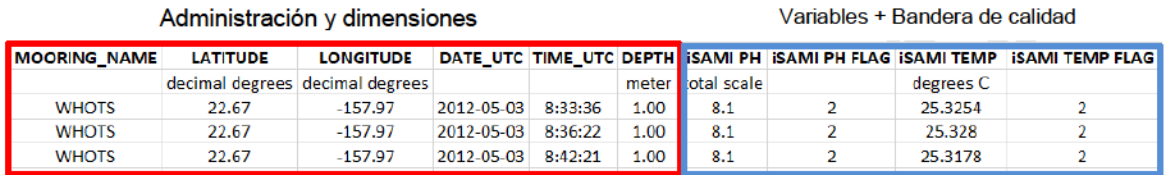

Figura 1. Estructura de la plantilla de datos.

<span id="page-8-1"></span>Para organizar los datos en la plantilla tenga en cuenta que:

- Las unidades delos parámetros definidas en la metodología del indicador son:
	- $\checkmark$  Carbón Total inorgánico disuelto (CT): mol kg-1, mmol kg-1, µmol kg-1
	- $\checkmark$  Alcalinidad Total (AT): mol kg-1, mmol kg-1, µmol kg-1
	- $\checkmark$  pH: escala total, escala de agua de mar, escala NBS, escala libre
	- $\checkmark$  pCO2 y fCO2: μatm o ppt
	- $\checkmark$  Temperatura del agua: Grados Celsius o Fahrenheit
	- $\checkmark$  Salinidad del agua: Unidades Prácticas de Salinidad (PSU) o Parts Per Thousand(PPT)
	- $\checkmark$  Profundidad: m.
- Las primeras seis columnas corresponden a datos de administración y dimensiones, y se registran en estricto orden, así:
	- MOORING NAME (nombre o identificador de la estación o del anclaje o del crucero o del buque oceanográfico).
	- LATITUDE (latitud en grados decimales con signo, en el sistema geodésico WGS84).
	- $\checkmark$  LONGITUDE (latitud en grados decimales con signo, en formato número y en el sistema geodésico WGS84).
	- $\checkmark$  DATE UTC (Fecha de la medición en el huso horario UTC y en el formato AAAA-MM-DD).
	- $\sqrt{}$  TIME UTC (Hora de la medición en el huso horario UTC y en el formato HH:MM:SS).
	- $\sqrt{DEPTH}$  (Profundidad expresada en metros).

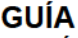

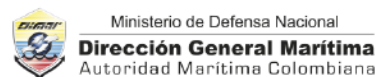

Proceso: M15-00 GESTIÓN DE LA INFORMACIÓN OCEANOGRÁFICA Y METEOROLÓGICA MARINA Código: M15-00-GUI-013 Versión:

- Para muestreos discretos se cuenta con dos profundidades diferenciadas, así:
	- $\checkmark$  DEPTH STATION (Profundidad de la estación de muestreo).
	- $\checkmark$  DEPTH SAMPLING (Profundidad a la cual se tomaron las muestras).
- Consigne los datos obtenidos para cada una de las variables en formato numérico y con la cantidad de decimales significativos.
- $\blacksquare$ Tenga en cuenta que los títulos de las variables asignados en la platilla de datos deben corresponder exactamente a los descritos en la plantilla de los metadatos.
- Cada variable debe ir acompañada de una bandera calidad (FLAG) cuyo esquema  $\blacksquare$ corresponde al recomendado por el programa internacional IOD[E \(Tabla](#page-9-1) 1). Otro esquema de banderas de calidad debe llevarse o sintetizarse al esquema del IODE para facilitar la comprensión por parte del usuario.

<span id="page-9-1"></span>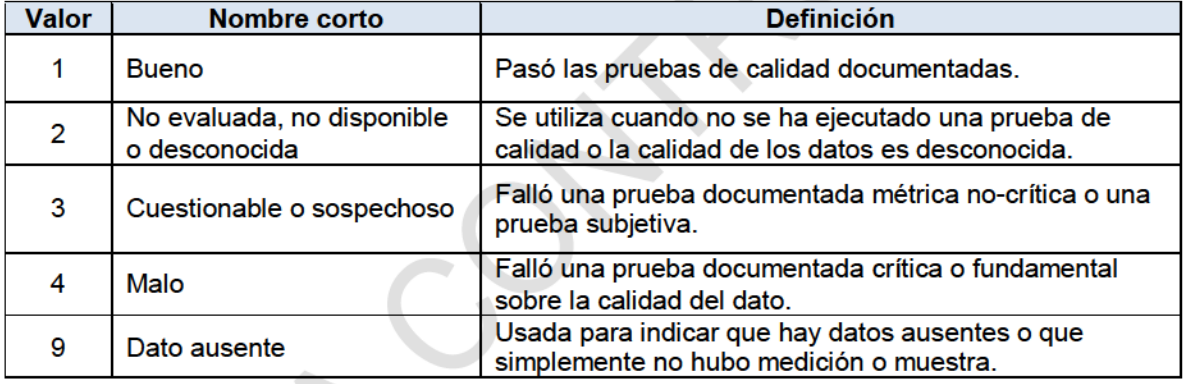

Tabla 1. Banderas de calidad IOD[E](#page-9-2)<sup>4</sup>.

# <span id="page-9-0"></span>5.3. FORMATO DE METADATOS

Los metadatos deben ser documentados en una plantilla disponible en formato XLSX que tiene la estructura que se aprecia en la Figura 2.

Para diligenciar la plantilla demetadatos tenga en cuenta que:

- Cada fila de la plantilla hace referencia a cada elemento de metadato y cuenta con instrucciones para su diligenciamiento.
- No puede cambiar el orden de las filas No. 1 a No. 240.

 $\overline{\phantom{0}}$ 

<span id="page-9-2"></span>Adaptado de IOC, 2013 p.3

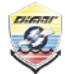

Proceso: M15-00 GESTIÓN DE LA INFORMACIÓN OCEANOGRÁFICA Y METEOROLÓGICA MARINA Código: M15-00-GUI-013 Versión:

- El contenido debe introducirse en el idioma inglés.
- No use caracteres especiales.

 $\triangle$ 

Ministerio de Defensa Nacional Dirección General Marítima Autoridad Marítima Colombiana

- El texto resaltado en rojo indica que es un elemento obligatorio, cuya información es necesaria para llevar a cabo el control de calidad de los datos enviados.
- Debe diligenciar una plantilla para cada conjunto de datos.
- Intente llenar los elementos de metadatos tanto como sea posible.
- Tenga en cuenta que todas las filas en negrita contienen un menú desplegable, siga las instrucciones proporcionadas y elija una de las opciones disponibles.
- Los campos en los que documente las fechas de muestreo deben permanecer con  $\blacksquare$ el formato AAAAMMDDy las coordenadas geográficas en formato numérico.
- Puede adicionar un nuevo parámetro al final de la plantilla, para lo cual continúe con la numeración de las filas, es decir, a partir de 241.
- $\blacksquare$ Si requiere registrar un investigador adicional, proporcione la información al Cecoldo para que realice las gestiones con el portal IODE ODS 14.3.1.
- Aunque los campos 39, 49 y 50 no son obligatorios, se recomienda su п diligenciamiento para el reconocimiento del proyecto y financiadores de quienes hicieron posible la adquisición de los datos.
- Tenga en cuenta que el nombre de la variable que se incluya en cada campo (64, 66, 86, 112, etc.), debe corresponder con los encabezados de la plantilla de datos, así como las unidades de medida.

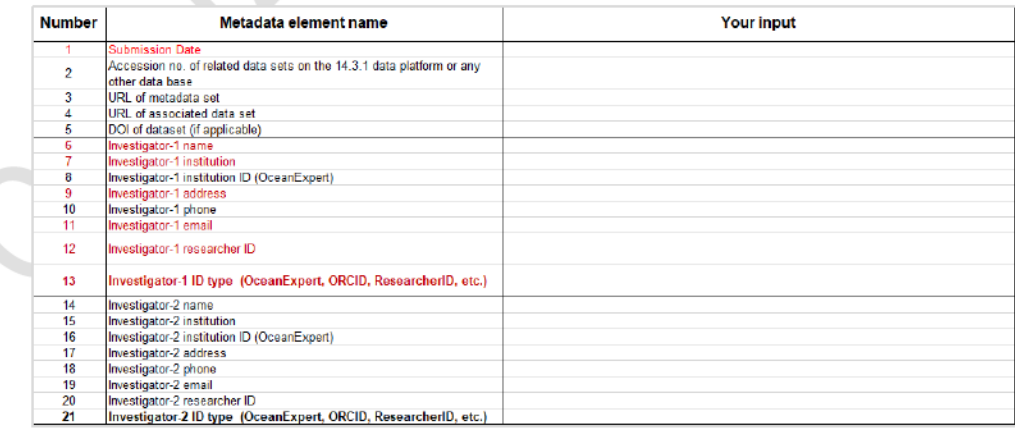

<span id="page-10-1"></span><span id="page-10-0"></span>Figura 2. Extracto de la plantilla de metadatos.

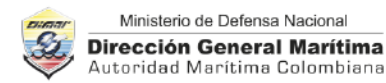

Proceso: M15-00 GESTIÓN DE LA INFORMACIÓN OCEANOGRÁFICA Y METEOROLÓGICA MARINA Código: M15-00-GUI-013 Versión:

# <span id="page-11-0"></span>5.4. CITACIÓN Y LICENCIA DE DATOS

- Para facilitar la ubicación y la citación correcta de los datos en productos derivados, en IODE podrá llegar a asignar un identificador persistente (Digital Object Identifier, DOI) a cada uno de los envíos realizados. Por ello, el proveedor de los datos deberá definir un título en idioma inglés al conjunto de datos para su citación.
- Los datos y metadatos enviados serán de libre acceso y que se compartan y se usen de acuerdo con las licencias CC; para ello se deberá escoger entre las siguientes disponibles en el portal IODE ODS 14.3.1:

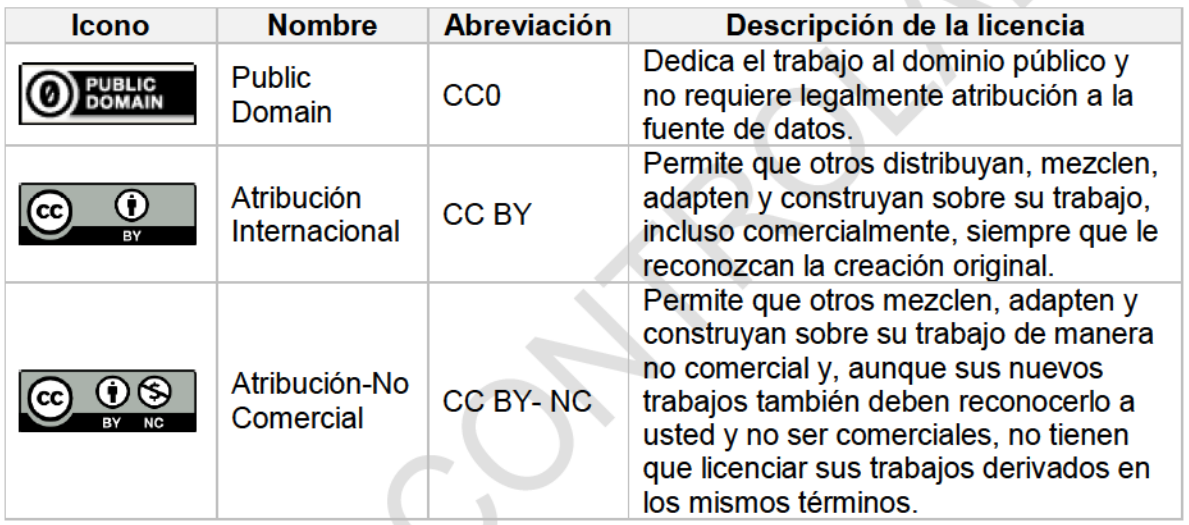

# <span id="page-11-1"></span>5.5. ENTREGA DE DATOS AL CECOLDO

Los datos y metadatos serán recibidos en los formatos de archivo XLSX destinado para tal fin en el correo electrónic[o cecoldo@dimar.mil.co.](mailto:cecoldo@dimar.mil.co) Los datos y metadatos deberán venir acompañados del formato "M1500FOR-030AUTORIZACIÓN DE ENVÍO DE DATOS SOBRE ACIDIFICACIÓN DE LOS OCÉANOS AL PORTAL IODE SDG 14.3.1" mediante se reconoce la titularidad de los derechos de autor y propiedad intelectual de los datos y se autoriza a Dimar para realizar los envíos bajo los términos y condiciones del portal de datos IODE SDG 14.3.1.

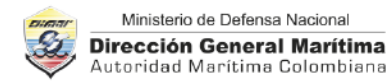

Proceso: M15-00 GESTIÓN DE LA INFORMACIÓN OCEANOGRÁFICA Y METEOROLÓGICA MARINA Código: M15-00-GUI-013 Versión:

# <span id="page-12-0"></span>6. CARGA DE DATOS EN EL PORTAL IODE

Para la carga de datos en el portal IODE SDG 14.3.1, se utilizará la cuenta de usuariodel Coordinador Nacional IODE para la Gestión de Datos Oceanográficos, funcionario de la Dirección General Marítima (Dimar) oficialmente designado ante la Comisión Colombiana del Océano (CCO) y a su vez ante el programa internacional IODE.

El Coordinador Nacional IODE para la Gestión de Datos Oceanográficos hace parte del Cecoldo y puede ser contactado al corre[o cecoldo@dimar.mil.co](mailto:cecoldo@dimar.mil.co) para iniciar la gestión de envío de datos sobre acidificación de los océanos.

Una vez autenticado en el portal de datos IOD[E https://oa.iode.org/signin,](https://oa.iode.org/signin) la carga de datos se inicia haciendo clic en "My Datasets" y en el botón "New" (Figura 3).

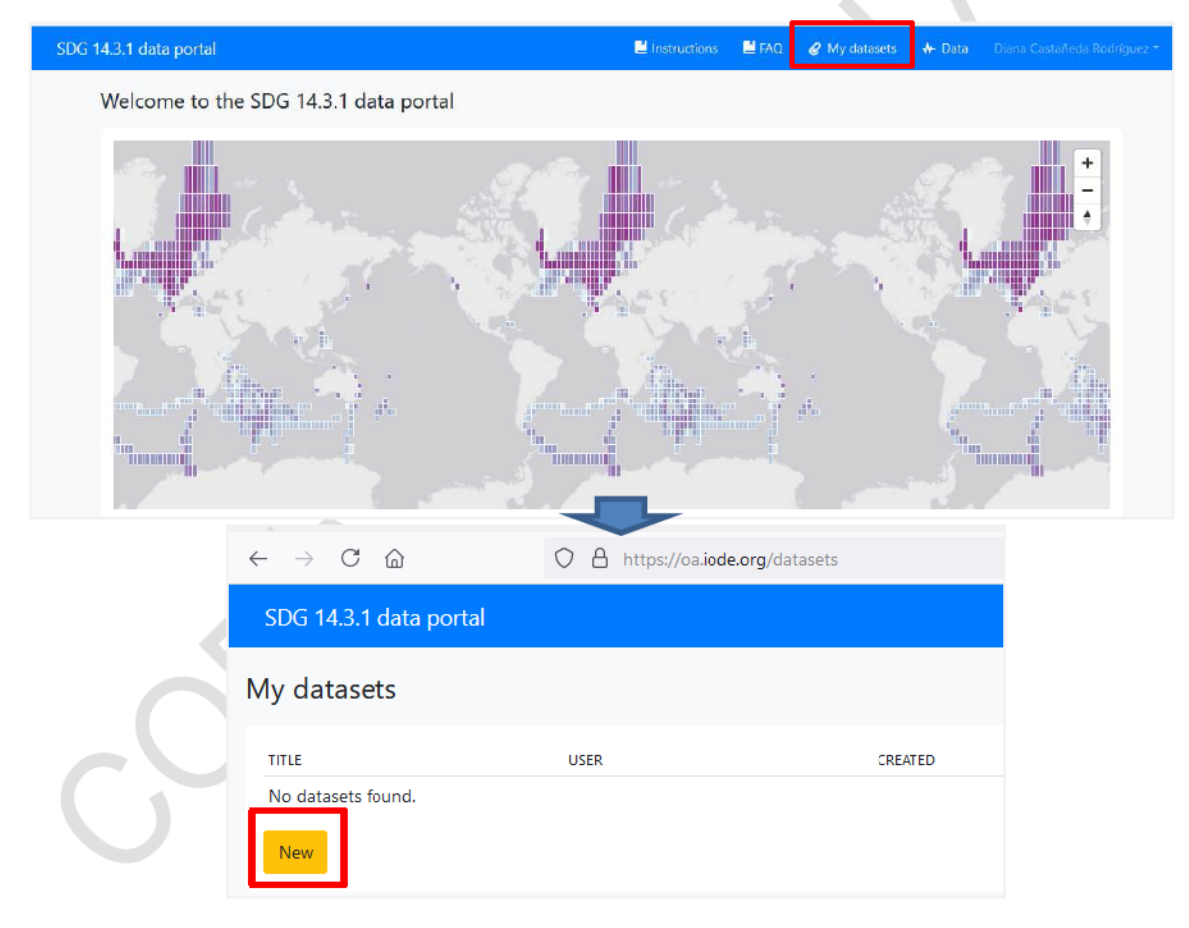

Figura 3. Formulario para iniciar el envío de datos.

<span id="page-12-1"></span>A continuación,se ingresa el título de los datos a enviar y se elige la licencia CC que se aplicará al conjunto de datos y metadatos asociados (Figura 4).

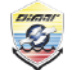

Ministerio de Defensa Nacional **Dirección General Marítima** Autoridad Marítima Colombiana

# ENVÍO DE DATOS SOBRE ACIDIFICACIÓN DE LOS OCÉANOS PARA EL PORTAL IODE SDG14.3.1

Proceso: M15-00 GESTIÓN DE LA INFORMACIÓN OCEANOGRÁFICA Y METEOROLÓGICA MARINA Código: M15-00-GUI-013 Versión: 1

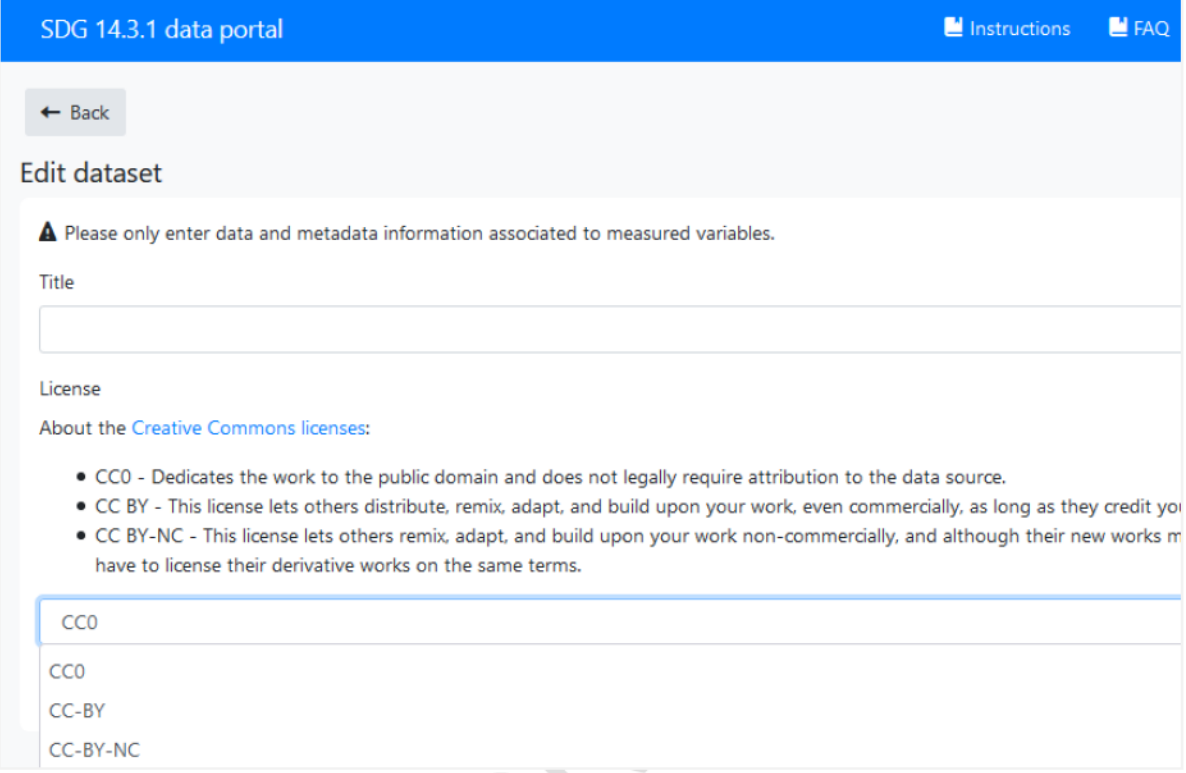

Figura 4. Formulario para asignar el título y la licencia CC a los datos.

<span id="page-13-0"></span>Haga clic en el botón "New versión" para crear la primera versión de los datos y metadatos asociados (Figura 5)

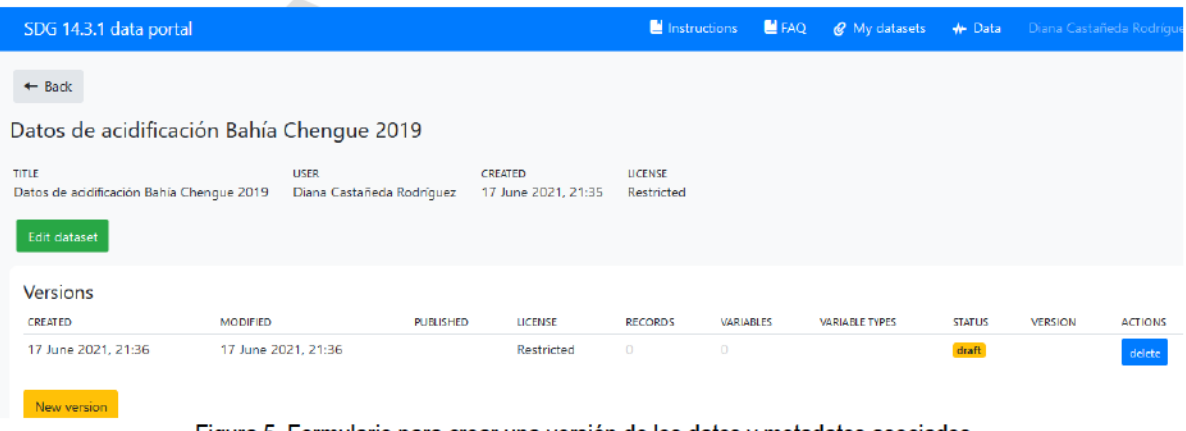

<span id="page-13-1"></span>Figura 5. Formulario para crear una versión de los datos y metadatos asociados.

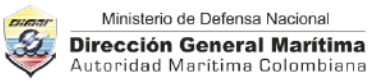

#### ENVÍO DE DATOS SOBRE ACIDIFICACIÓN DE LOS OCÉANOS PARA EL PORTAL IODE SDG14.3.1

Proceso: M15-00 GESTIÓN DE LA INFORMACIÓN OCEANOGRÁFICA Y METEOROLÓGICA MARINA Código: M15-00-GUI-013 Versión:

En la primera pestaña Metadata File, seleccione (Browse) y cargue (Upload) uno por uno los archivos de metadatos. Si el metadato fue cargado correctamente aparecerá el mensaje "success" (Figura 6); en caso contrario, revise el mensaje de error, ajústelo y cárguelo nuevamente. Los errores frecuentes pueden ser: alterar el orden de las filas del archivo; cambiar la extensión del archivo; agregar un término que no esté en las listas desplegables.

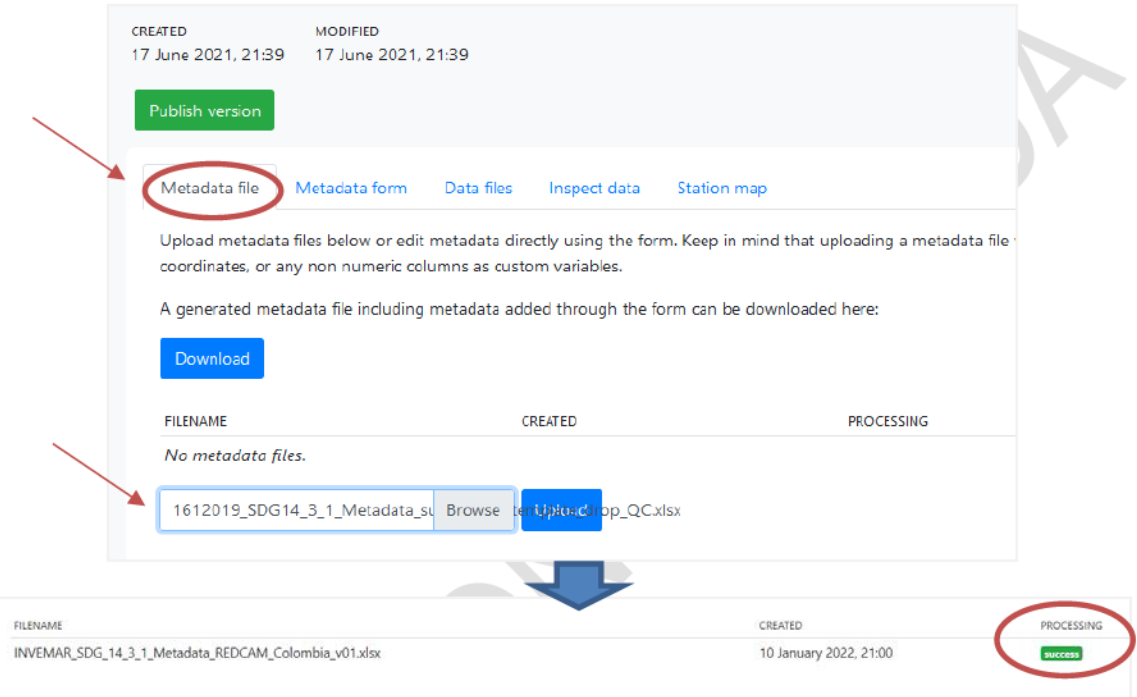

Figura 6. Formulario para la carga de archivos de metadatos.

<span id="page-14-0"></span>Si la carga fue exitosa, en la siguiente pestaña se pueden observar y validar los contenidos del metadato cargado que incluye la descripción de cada una de las variables cuyos datos se cargarán en el siguiente paso. Haga clic en "Validate and save" para continuar con el proceso [\(Figura](#page-15-0) 7). Los errores frecuentes pueden ser: campos de fecha que no se almacenaron en el formato AAAA-MM-DD y coordenadas geográficas que no son numéricas. Desde este formulario puede ajustar los contenidos del metadato y hacer clic en el botón "Validate and save".

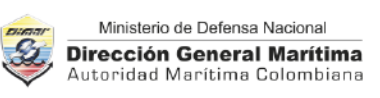

Proceso: M15-00 GESTIÓN DE LA INFORMACIÓN OCEANOGRÁFICA Y METEOROLÓGICA MARINA Código: M15-00-GUI-013 Versión:

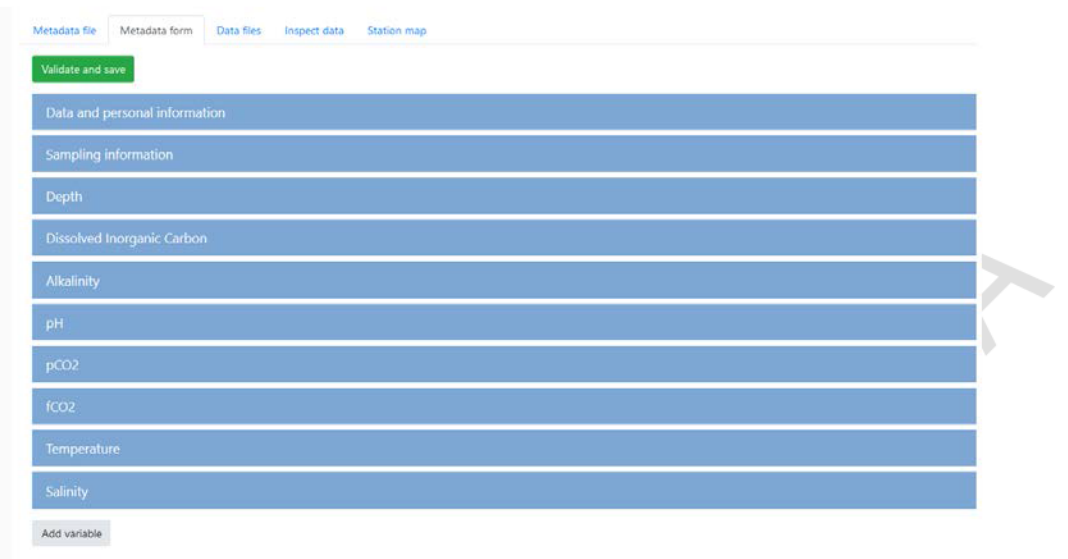

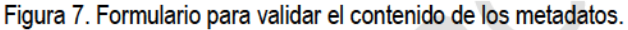

<span id="page-15-0"></span>El tercer paso se realiza desde la pestaña "Data files" y corresponde a la carga de los archivos de datos. Para ello seleccione (Browse), seleccione "2 header lines" (lo cual le indicará al sistema que el encabezado está compuesto por dos filas: el título de las variables y las unidades de medida) y finalmente cargue (Upload) uno por uno los archivos de datos. Si el archivo de datos fue cargado correctamente aparecerá el mensaje "success", con el número de registros y variables identificadas (Figura 8); en caso contrario, revise el mensaje de error, ajústelo y cárguelo nuevamente.

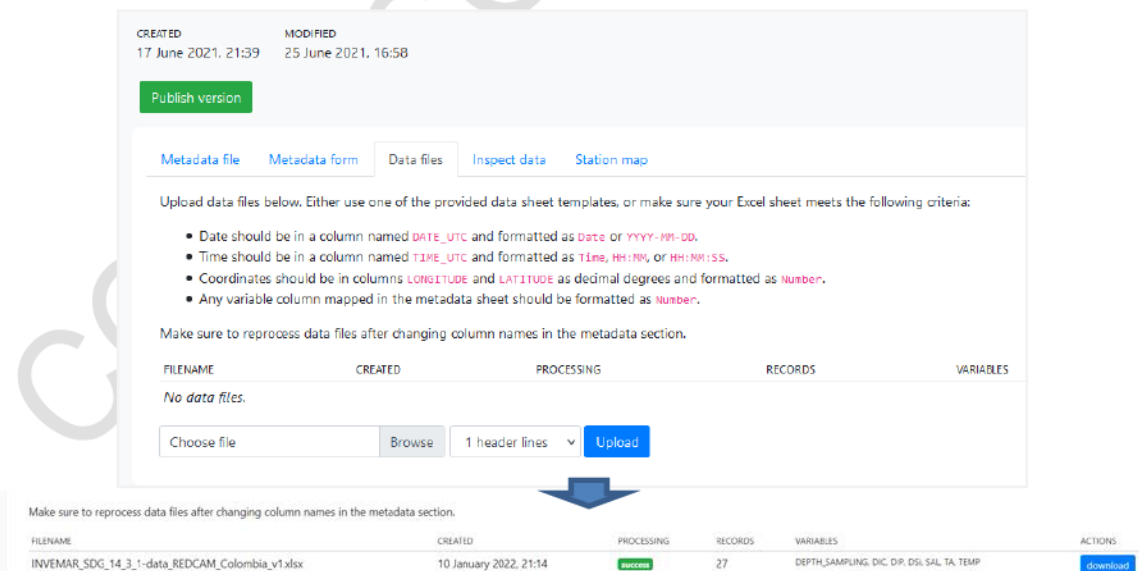

<span id="page-15-1"></span>Figura 8. Formulario para cargar los datos.

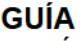

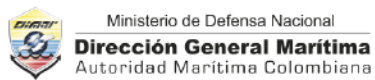

Proceso: M15-00 GESTIÓN DE LA INFORMACIÓN OCEANOGRÁFICA Y METEOROLÓGICA MARINA Código: M15-00-GUI-013 Versión:

Para evitar errores en los archivos de datos pueden ser:

- No agregue columnas adicionales al inicio de la plantilla de datos.
- El formato de la fecha debe ser AAAA-MM-DD.
- El formato de la hora debe ser HH:MM:SS.
- El formato de las coordenadas geográficas y delas variables medidas deber ser numérico.
- Los títulos y unidades de medida de las variables deben ser iguales a los que se documentaron en los metadatos previamente cargados.

En la pestaña "Inspect data" podrá revisar que el archivo de datos fue leído correctamente y que muestra todas las variables reportada[s \(Figura](#page-16-0) 9); de no ser así, revise el archivo y vuélvalo a cargar en el paso anterior.

| Data files<br>Metadata file                                                                                                    | Inspect data | Station map              |                      |          |                     |              |                 |            |
|----------------------------------------------------------------------------------------------------|--------------|--------------------------|----------------------|----------|---------------------|--------------|-----------------|------------|
| The table below is a sample of the parsed dataset (row by row). Please review the column names in the metadata form in case not all variables (including depth) have been correctly detected. |              |                          |                      |          |                     |              |                 |            |
| previous<br>next<br>row.                                                                                                    |              | <b>CARD CARD COMPANY</b> |                      |          | <b>SEARCH START</b> |              |                 |            |
| TIME                                                                                                    | LONG/TUDE    | LATITUDE                 | VARIABLE ARRREVATION | VARIABLE | VALUE               | LINIT        | FLAG ARREVATION | FLAG VALUE |
| 2021-05-18 15:35:00                                                                                                    | $-81,350627$ | 13,370179                | DEPTH SAMPLING       | depth    |                     |              |                 |            |
| 2021-05-18 15:35:00                                                                                                    | $-81.350627$ | 13.370179                | DIC                  | DIC      | 2067.95             | umol kg-1    | DIC QC          |            |
| 2021-05-18 15:35:00                                                                                                    | $-81.350627$ | 13.370179                | DIP                  |          | Ó.                  | umol kg-1 P  | DIP OC          |            |
| 2021-05-18 15:35:00                                                                                                    | $-81.350627$ | 13.370179                | DSi                  |          | 267961328304508     | umol kg-1 Si | DSi QC          |            |

Figura 9. Formulario que permite revisar los datos cargados previamente.

<span id="page-16-0"></span>La pestaña "Station map" permite visualizar en un mapa la posición geográfica de los datos cargados [\(Figura 10\)](#page-16-1). Por último y si los metadatos y datos fueron cargados y validados correctamente, haga clic en el botón "Publish" para enviarlos.

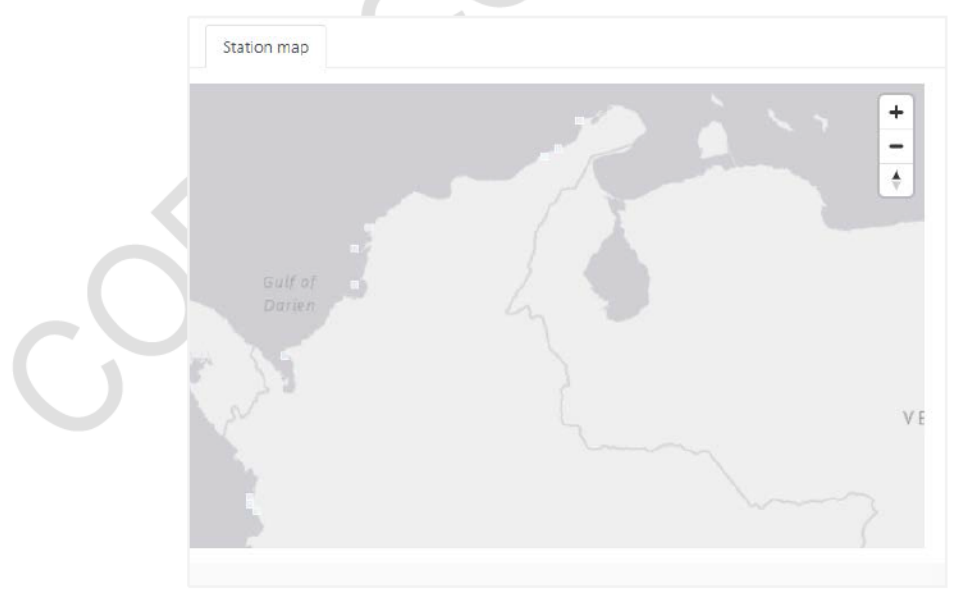

<span id="page-16-1"></span>Figura 10. Formulario para la inspección visual de las estaciones de muestreo.

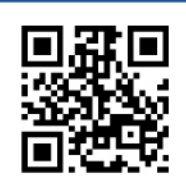

#### Ministerio de Defensa Nacional **Dirección General Marítima**

Carrera 54 No. 26-50 CAN. Edificio Dimar Línea de Atención al Ciudadano 01 8000 115 966 Contact Center +57 (1) 328 6800 en Bogotá D.C. Línea Anticorrupción 01 8000 911 670 dimar@dimar.mil.co

#### www.dimar.mil.co

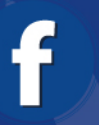

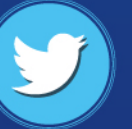

**@dimarcolombia** 

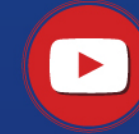

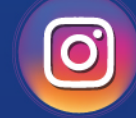

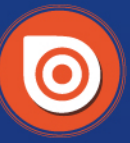

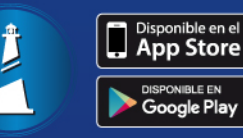

Dirección **General Marítima**  **DimarColombia** 

dimarcolombia

dimarcolombia www.issuu.com App Gente de Mar